$a$ 

Department of School & Mass Education, Govt. of Odisha

eVidyalaya Half Yearly Report

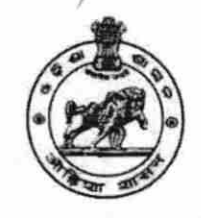

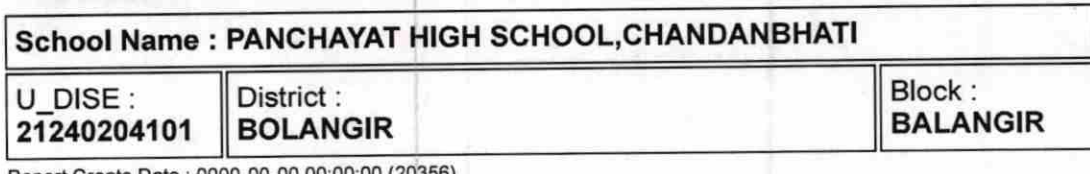

Report Create Date: 0000-00-00 0

) Refresher training Conducted

> lf No; Date for next month

) Refresher training Conducted Date

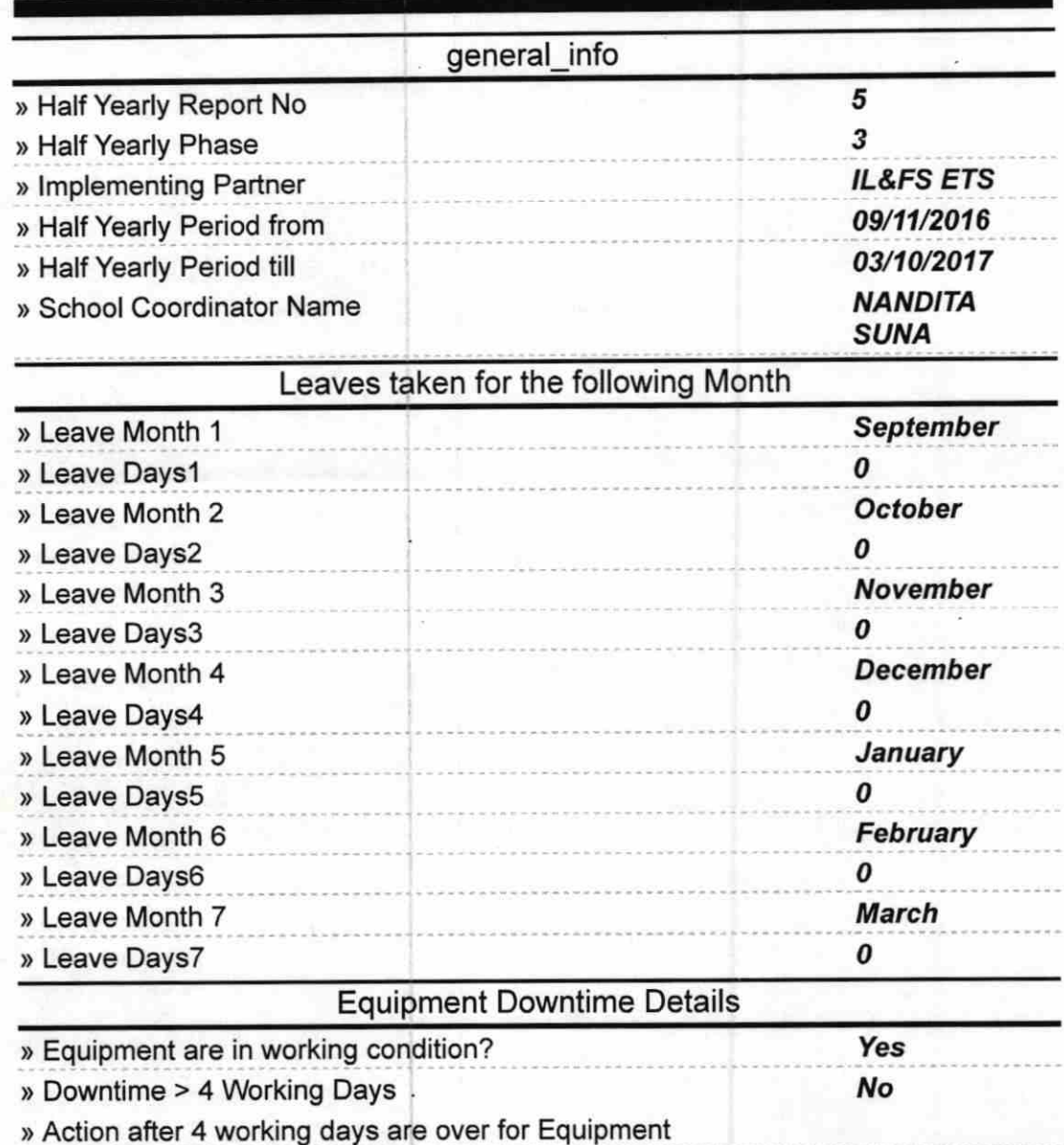

Training Details

Educational content Details

Yes

10/20/2016

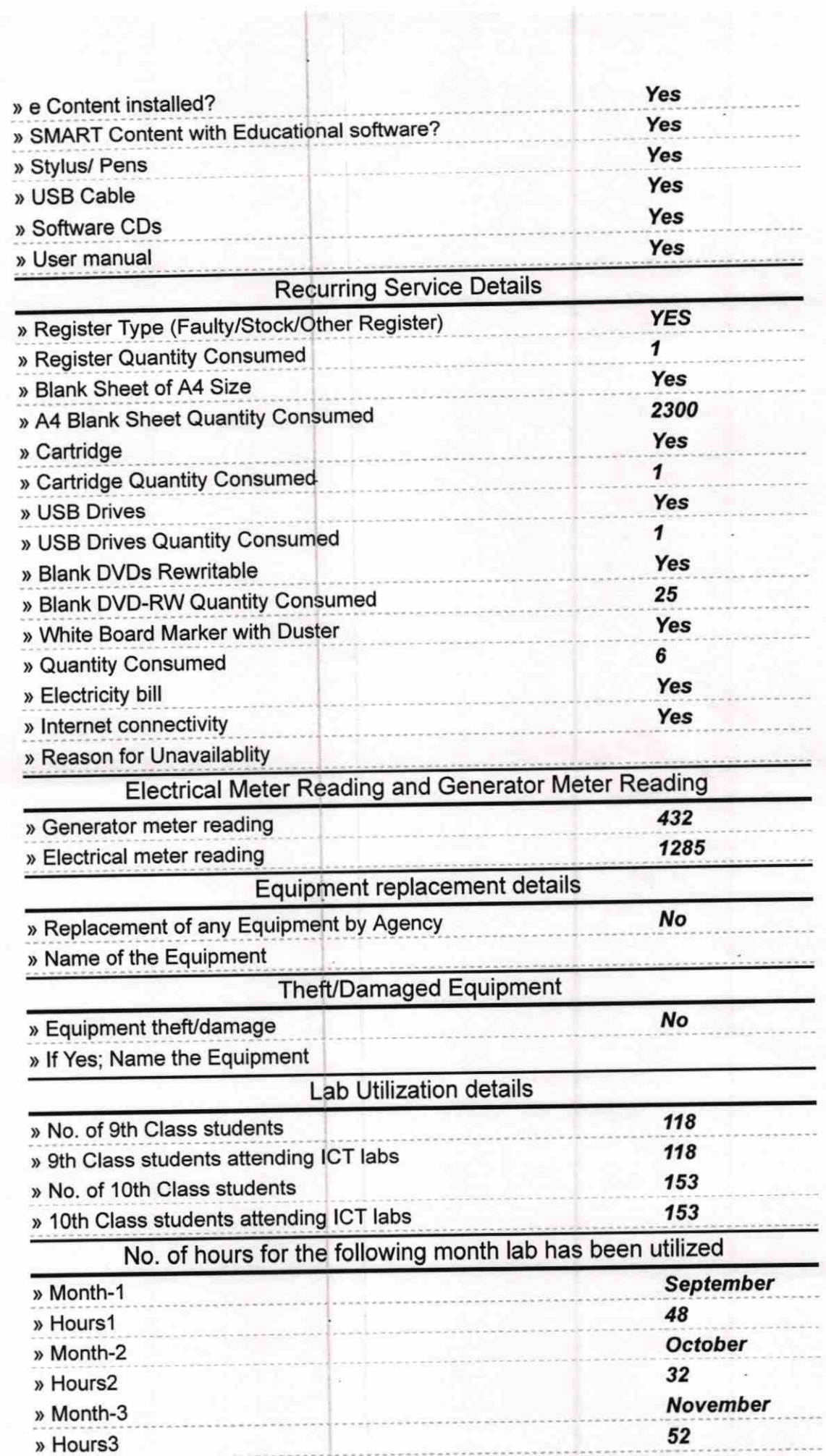

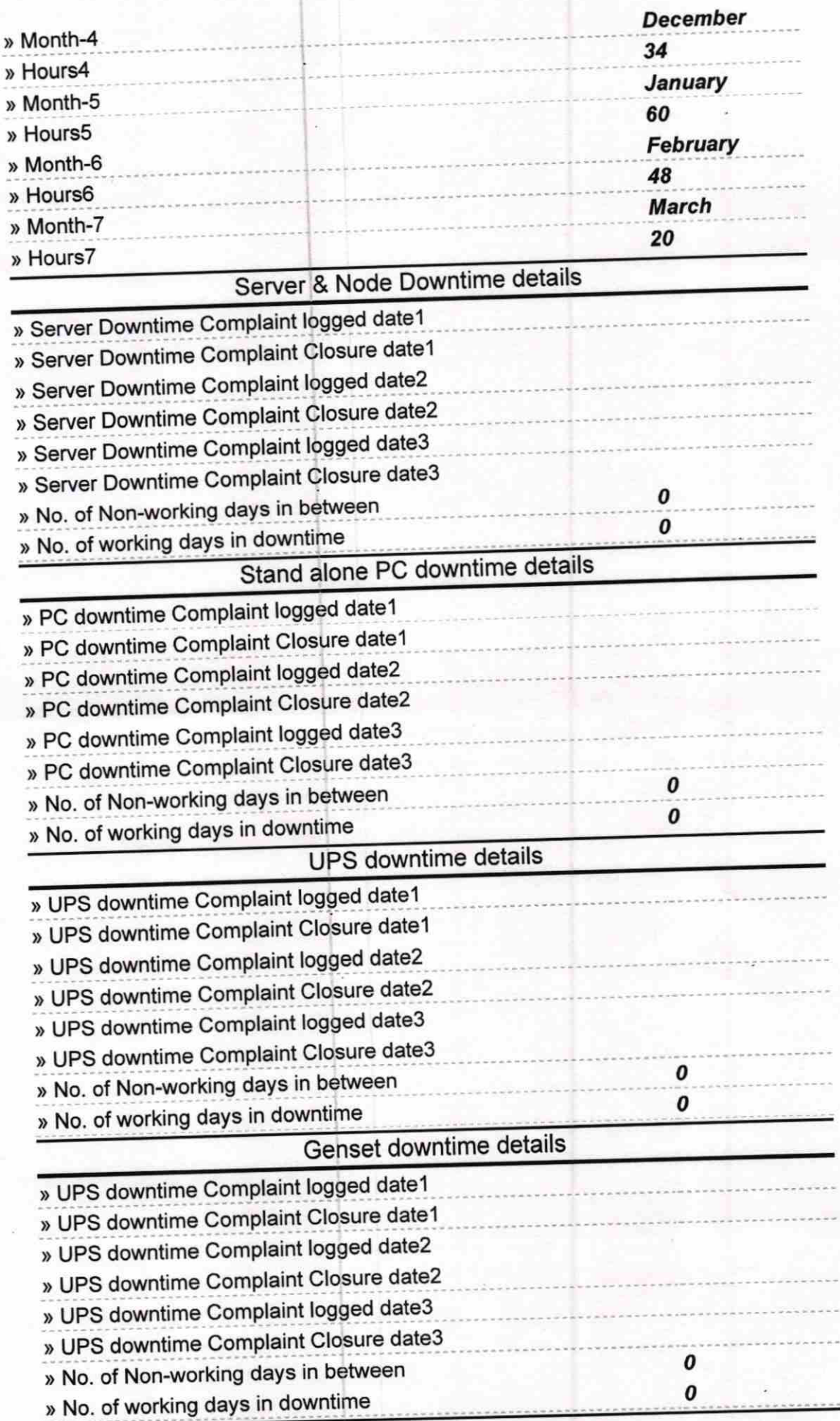

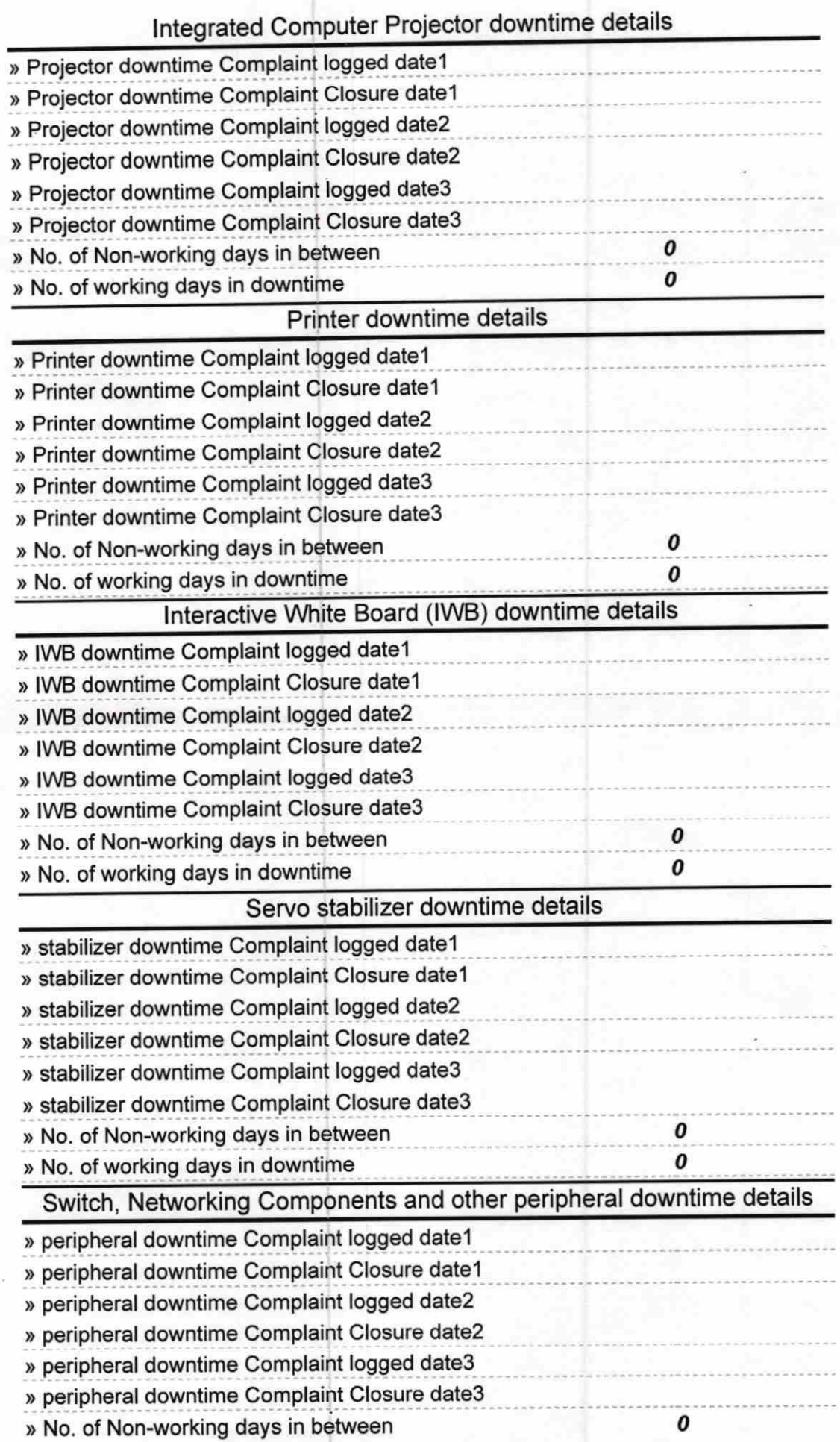

 $\label{eq:3} \mathcal{L}=\left\{ \begin{array}{ll} \mathcal{L}(\mathcal{E}_{\mathcal{D}})_{\mathcal{D}} & \mathcal{L}(\mathcal{E}_{\mathcal{D}})_{\mathcal{D}} \\ \mathcal{L}(\mathcal{E}_{\mathcal{D}})_{\mathcal{D}} & \mathcal{L}(\mathcal{E}_{\mathcal{D}})_{\mathcal{D}} \end{array} \right.$ 

 $\bullet$ 

Signature of Head Master/Mistress with Seal<br>PHS, Chancedonald